## <span id="page-0-0"></span>Informatik I: Einführung in die Programmierung 8. Objekte und Klassen zum Ersten

Albert-Ludwigs-Universität Freiburg

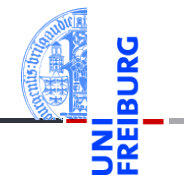

Peter Thiemann

20. November 2018

## <span id="page-1-0"></span>1 [Objekte und Klassen](#page-1-0)

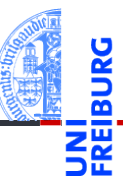

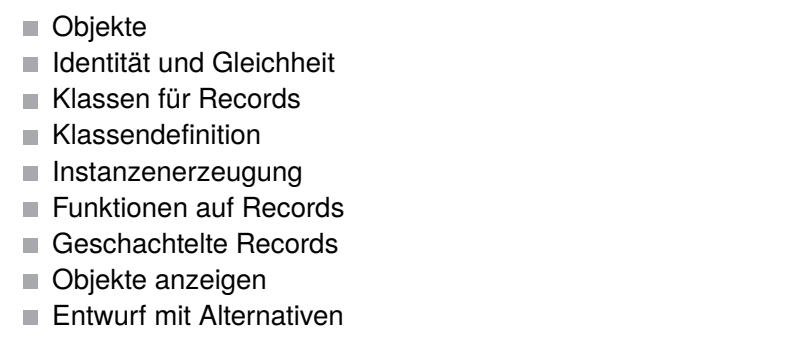

[Objekte](#page-2-0)

[Identität und](#page-5-0) Gleichheit

[Klassen für](#page-9-0)

Records

[Klassendefinition](#page-12-0)

Instanzen[erzeugung](#page-14-0)

[Funktionen auf](#page-19-0) Records

[Geschachtelte](#page-24-0) Records

[Objekte anzeigen](#page-39-0)

Entwurf mit [Alternativen](#page-46-0)

## <span id="page-2-0"></span>1 [Objekte und Klassen](#page-1-0)

**[Objekte](#page-2-0)** 

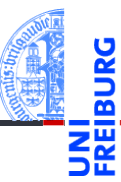

### [Objekte und](#page-1-0) Klassen

#### [Objekte](#page-2-0)

[Identität und](#page-5-0) Gleichheit

[Klassen für](#page-9-0)

Records

[Klassendefinition](#page-12-0)

Instanzen[erzeugung](#page-14-0)

[Funktionen auf](#page-19-0) Records

[Geschachtelte](#page-24-0) Records

[Objekte anzeigen](#page-39-0)

Entwurf mit [Alternativen](#page-46-0)

[Zusammen](#page-59-0)fassung & Ausblick

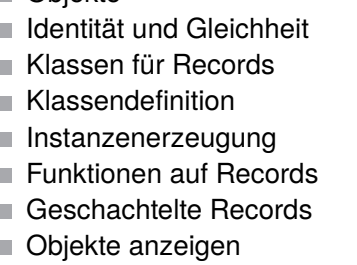

[Entwurf mit Alternativen](#page-46-0) m.

## Objekte und Attribute

- Alle *Werte* in Python sind in Wirklichkeit *Objekte*.  $\mathcal{L}_{\mathcal{A}}$
- Damit ist gemeint, dass sie nicht nur aus reinen *Daten* bestehen, sondern auch assoziierte *Attribute* und *Methoden* haben, auf die mit der Punktnotation

ausdruck.attribut

zugegriffen werden kann:

### Python-Interpreter

```
\Rightarrow x = \text{complex}(10, 3)>>> x.real, x.imag
10.0 3.0
>>> "spam".index("a")
2
\gg (10 + 10). neg ()
-20
```
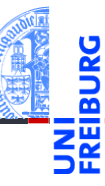

### [Objekte und](#page-1-0) Klassen

#### [Objekte](#page-2-0)

[Identität und](#page-5-0) Gleichheit

[Klassen für](#page-9-0)

Records

[Klassendefinition](#page-12-0)

Instanzen[erzeugung](#page-14-0)

[Funktionen auf](#page-19-0) Records

[Geschachtelte](#page-24-0) Records

[Objekte anzeigen](#page-39-0)

Entwurf mit [Alternativen](#page-46-0)

## Identität: is und is not

- Jedes Objekt besitzt eine Identität, die es von allen anderen Objekten unterscheidet.
- Die Operatoren is und is not testen die Identität:
- **x** is y ist True, wenn x und y dasselbe Objekt bezeichnen, und ansonsten False (**is not** umgekehrt):

## Python-Interpreter

```
\Rightarrow x = ["ham", "spam", "jam"]
\Rightarrow \Rightarrow y = ["ham", "spam", "jam"]
\gg z = y
>>> x is y, x is z, y is z
(False, False, True)
>>> x is not y, x is not z, y is not z
(True, True, False)
\gg del \nu[1]\gg x, y, z
(['ham', 'spam', 'jam'], ['ham', 'jam'], ['ham', 'jam'])
```
### Klassen [Objekte](#page-2-0)

[Identität und](#page-5-0) Gleichheit

[Klassen für](#page-9-0)

Records [Klassendefinition](#page-12-0)

Instanzen[erzeugung](#page-14-0)

[Funktionen auf](#page-19-0) Records

[Geschachtelte](#page-24-0) Records

[Objekte anzeigen](#page-39-0)

Entwurf mit [Alternativen](#page-46-0)

## <span id="page-5-0"></span>1 [Objekte und Klassen](#page-1-0)

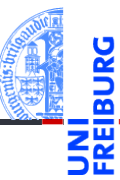

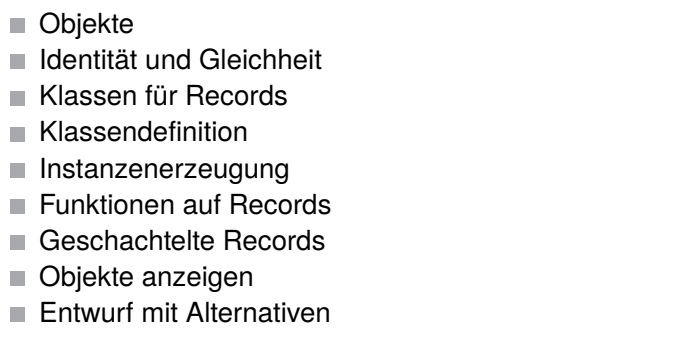

### [Objekte und](#page-1-0) Klassen

[Objekte](#page-2-0)

#### [Identität und](#page-5-0) Gleichheit

[Klassen für](#page-9-0)

Records [Klassendefinition](#page-12-0)

Instanzen[erzeugung](#page-14-0)

[Funktionen auf](#page-19-0) Records

[Geschachtelte](#page-24-0) Records

[Objekte anzeigen](#page-39-0)

Entwurf mit [Alternativen](#page-46-0)

## Identität vs. Gleichheit

Außer Zahlen und Strings können auch Listen und Tupel auf Gleichheit getestet werden. Der Unterschied zum Identitätstest ist wichtig:

### Python-Interpreter

 $>> x =$  ["ham", "spam", "jam"]  $\Rightarrow$   $\Rightarrow$   $\forall$  = ["ham", "spam", "jam"]  $>> x == y, x is y$ (True, False)

- m. Test auf *Gleichheit*: haben x und y den gleichen Typ, sind sie gleich lang und sind korrespondierende Elemente gleich? (die Definition ist rekursiv)
- Test auf *Identität*: bezeichnen x und y dasselbe Objekt?

## Faustregel

Verwende in der Regel den Gleichheitstest.

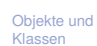

[Objekte](#page-2-0)

#### [Identität und](#page-5-0) Gleichheit

[Klassen für](#page-9-0) Records

[Klassendefinition](#page-12-0)

Instanzen[erzeugung](#page-14-0)

[Funktionen auf](#page-19-0) Records

[Geschachtelte](#page-24-0) Records

[Objekte anzeigen](#page-39-0)

Entwurf mit [Alternativen](#page-46-0)

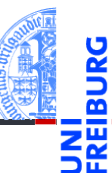

Anmerkung zu None:

■ Der Typ NoneType hat nur einen einzigen Wert: None. Daher ist es egal, ob ein Vergleich mit None per Gleichheit oder per Identität erfolgt.

■ Es hat sich eingebürgert, Vergleiche mit None immer als x **is** None bzw. x **is not** None und nicht als  $x ==$  None bzw.  $x ==$  None zu schreiben.

### [Objekte und](#page-1-0) Klassen

[Objekte](#page-2-0)

#### [Identität und](#page-5-0) Gleichheit

[Klassen für](#page-9-0) Records

[Klassendefinition](#page-12-0)

Instanzen[erzeugung](#page-14-0)

[Funktionen auf](#page-19-0) Records

[Geschachtelte](#page-24-0) Records

[Objekte anzeigen](#page-39-0)

Entwurf mit [Alternativen](#page-46-0)

Jetzt können wir auch genauer sagen, was es mit veränderlichen (*mutable*) und unveränderlichen (*immutable*) Datentypen auf sich hat:

- Instanzen von veränderlichen Datentypen können modifiziert werden. Vorsicht bei Zuweisungen wie  $x = y$ : Nachfolgende Operationen auf x beeinflussen auch y.
	- Beispiel: Listen (**list**)

Instanzen von unveränderlichen Datentypen können nicht modifiziert werden. Daher sind Zuweisungen wie  $x = y$ völlig unkritisch:

Da das durch x bezeichnete Objekt nicht verändert werden kann, besteht keine Gefahr für y.

Beispiele: Zahlen (**int**, **float**, **complex**), Strings (**str**), Tupel (**tuple**)

[Objekte und](#page-1-0)

Klassen

[Objekte](#page-2-0)

#### [Identität und](#page-5-0) Gleichheit

[Klassen für](#page-9-0) Records

[Klassendefinition](#page-12-0)

Instanzen[erzeugung](#page-14-0)

[Funktionen auf](#page-19-0) Records

[Geschachtelte](#page-24-0) Records

[Objekte anzeigen](#page-39-0)

Entwurf mit [Alternativen](#page-46-0)

## <span id="page-9-0"></span>1 [Objekte und Klassen](#page-1-0)

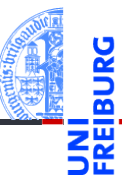

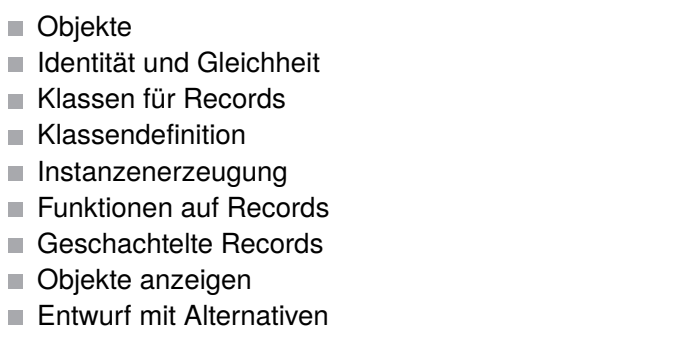

[Identität und](#page-5-0) Gleichheit

#### [Klassen für](#page-9-0) Records

[Klassendefinition](#page-12-0)

Instanzen[erzeugung](#page-14-0)

[Funktionen auf](#page-19-0) Records

[Geschachtelte](#page-24-0) Records

[Objekte anzeigen](#page-39-0)

Entwurf mit [Alternativen](#page-46-0)

- Bisher haben wir vorgefertigte Objekte verwendet,
- Jetzt beginnen wir selbst welche zu bauen!
- Dafür benötigen wir einen Bauplan.

## **Definition**

Ein **Record** ist ein Objekt, das mehrere untergeordnete Objekte, die **Attribute**, enthält.

- alternativ: **Struct**; deutsch: Reihung, Struktur
- Objekte heißen auch **Instanzen**.
- Attribute heißen auch **Felder**.

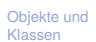

[Objekte](#page-2-0)

[Identität und](#page-5-0) Gleichheit

[Klassen für](#page-9-0) Records

[Klassendefinition](#page-12-0)

Instanzen[erzeugung](#page-14-0)

[Funktionen auf](#page-19-0) Records

[Geschachtelte](#page-24-0) Records

[Objekte anzeigen](#page-39-0)

Entwurf mit [Alternativen](#page-46-0)

## Beschreibung für Ware

Ein Händler beschreibt eine Ware durch den Namen und den Angebotspreis.

## Schritt 1: Bezeichner und Datentypen

Ein Händler beschreibt eine Ware (Article) durch die **Attribute** 

- name : string, den Namen und
- price : **int**, den Angebotspreis (in cent), immer ≥ 0.

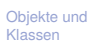

[Objekte](#page-2-0)

[Identität und](#page-5-0) Gleichheit

[Klassen für](#page-9-0) Records

[Klassendefinition](#page-12-0)

Instanzen[erzeugung](#page-14-0)

[Funktionen auf](#page-19-0) Records

[Geschachtelte](#page-24-0) Records

[Objekte anzeigen](#page-39-0)

Entwurf mit [Alternativen](#page-46-0)

## <span id="page-12-0"></span>1 [Objekte und Klassen](#page-1-0)

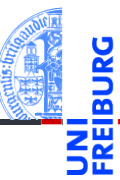

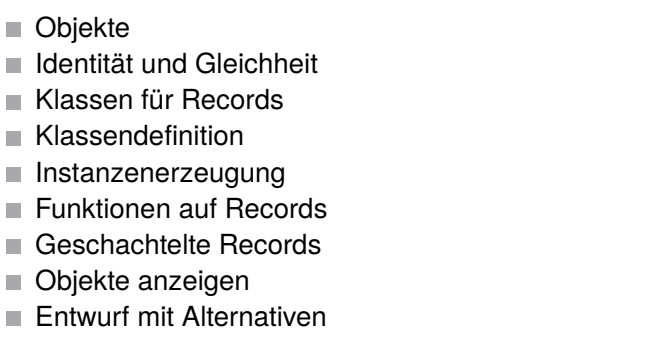

### [Objekte und](#page-1-0) Klassen

[Objekte](#page-2-0)

[Identität und](#page-5-0)

Gleichheit

[Klassen für](#page-9-0) Records

#### [Klassendefinition](#page-12-0)

Instanzen[erzeugung](#page-14-0)

[Funktionen auf](#page-19-0) Records

[Geschachtelte](#page-24-0) Records

[Objekte anzeigen](#page-39-0)

Entwurf mit [Alternativen](#page-46-0)

```
Python-Interpreter
>>> class Article:
       pass # nur notwendig für leere Klasse!
...
>>> Article
<class '__main__.Article'>
>>> int
<class 'int'>
```
- Neue Records und Klassen werden mit der class-Anweisung eingeführt (Konvention: CamelCase-Namen).
- Die class-Anweisung muss ausgeführt werden. Sie sollte nicht in einer bedingten Anweisung verborgen werden!
- Definiert einen neuen Typ Article.

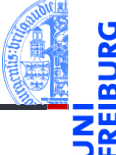

### [Objekte und](#page-1-0) Klassen

[Objekte](#page-2-0)

[Identität und](#page-5-0)

Gleichheit

[Klassen für](#page-9-0) Records

[Klassendefinition](#page-12-0)

Instanzen[erzeugung](#page-14-0)

[Funktionen auf](#page-19-0) Records

[Geschachtelte](#page-24-0) Records

[Objekte anzeigen](#page-39-0)

Entwurf mit [Alternativen](#page-46-0)

[Zusammen](#page-59-0)fassung & Ausblick

20. November 2018 **P. Thiemann** – [Info I](#page-0-0) 19 / 72

## <span id="page-14-0"></span>1 [Objekte und Klassen](#page-1-0)

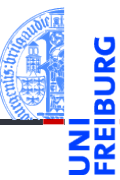

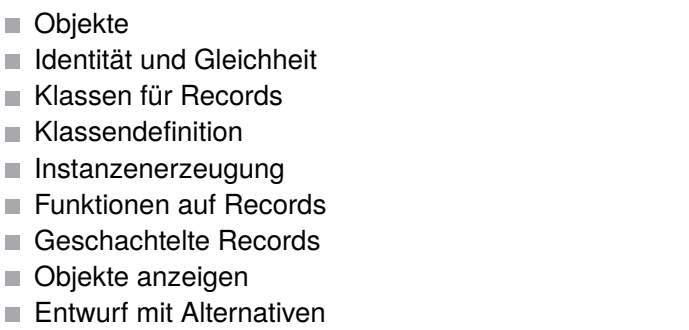

### [Objekte und](#page-1-0) Klassen

[Objekte](#page-2-0)

[Identität und](#page-5-0)

Gleichheit

[Klassen für](#page-9-0) Records

[Klassendefinition](#page-12-0)

#### Instanzen[erzeugung](#page-14-0)

[Funktionen auf](#page-19-0) Records

[Geschachtelte](#page-24-0) Records

[Objekte anzeigen](#page-39-0)

Entwurf mit [Alternativen](#page-46-0)

## Erzeugung von Instanzen

■ Jeder Aufruf der Klasse als Funktion erzeugt ein neue Instanz der Klasse. Python-Interpreter >>> class Article: ... pass ... >>> instance1 = Article() >>> instance1 <\_\_main\_\_.Article object at 0x101ac51d0>  $\gg$  instance2 =  $Article()$ >>> instance1 is instance2 False >>> instance1 == instance2 False

### ■ Alle erzeugten Instanzen sind untereinander nicht-identisch und ungleich!

20. November 2018 P. Thiemann – [Info I](#page-0-0) 22 / 72

[Objekte und](#page-1-0) Klassen

[Objekte](#page-2-0)

[Identität und](#page-5-0)

Gleichheit

[Klassen für](#page-9-0) Records

[Klassendefinition](#page-12-0)

#### Instanzen[erzeugung](#page-14-0)

[Funktionen auf](#page-19-0) Records

[Geschachtelte](#page-24-0) Records

[Objekte anzeigen](#page-39-0)

Entwurf mit [Alternativen](#page-46-0)

## Instanzen sind dynamische Strukturen/Records Instanzen sind Records, die *dynamisch* neue Attribute **The State** erhalten können.

```
Python-Interpreter
```

```
>>> class Article:
```

```
... pass
```

```
...
>>> phone = Article()
>>> phone.name = "Smartphone"
>>> phone.price = 49500
>>> phone.price * 0.19 / 1.19
7903.361344537815
```
■ D.h. jede Instanz kann dynamisch neue Attribute erhalten – jede Instanz hat einen eigenen Namensraum, auf den die Punktnotation zugreift.

Besser: gleiche Attribute für alle Instanzen einer Klasse!

### [Objekte und](#page-1-0) Klassen

[Objekte](#page-2-0)

[Identität und](#page-5-0)

Gleichheit

[Klassen für](#page-9-0) Records

[Klassendefinition](#page-12-0)

#### Instanzen[erzeugung](#page-14-0)

[Funktionen auf](#page-19-0) Records

[Geschachtelte](#page-24-0) Records

[Objekte anzeigen](#page-39-0)

Entwurf mit [Alternativen](#page-46-0)

[Zusammen](#page-59-0)fassung & Ausblick

20. November 2018 P. Thiemann – [Info I](#page-0-0) 23 / 72

## Schritt 2: Klassengerüst

```
\overline{a} \overline{a} \overline{class Article :
               def __init__ ( self , name , price ):
                            self . name = name
                            self . price = price
```
■ Wenn eine \_\_init Funktion innerhalb der class-Anweisung definiert wird, dann wird sie automatisch beim Erzeugen einer Instanz aufgerufen.

 $\overline{\mathcal{N}}$ 

- $\blacksquare$  Die Klasse hat immer ein Argument weniger als die \_\_init\_\_ Funktion!
- Der erste Parameter heißt immer self (Konvention) und enthält das neue Objekt.

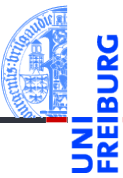

### [Objekte und](#page-1-0) Klassen

[Objekte](#page-2-0)

[Identität und](#page-5-0) Gleichheit

[Klassen für](#page-9-0)

Records

[Klassendefinition](#page-12-0)

#### Instanzen[erzeugung](#page-14-0)

[Funktionen auf](#page-19-0) Records

[Geschachtelte](#page-24-0) Records

[Objekte anzeigen](#page-39-0)

Entwurf mit [Alternativen](#page-46-0)

[Zusammen](#page-59-0)fassung & Ausblick

20. November 2018 P. Thiemann – [Info I](#page-0-0) 24 / 72

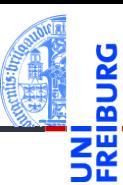

### [Objekte und](#page-1-0) Klassen

[Objekte](#page-2-0)

[Identität und](#page-5-0)

Gleichheit

[Klassen für](#page-9-0) Records

[Klassendefinition](#page-12-0)

#### Instanzen[erzeugung](#page-14-0)

[Funktionen auf](#page-19-0) Records

[Geschachtelte](#page-24-0) Records

[Objekte anzeigen](#page-39-0)

Entwurf mit [Alternativen](#page-46-0)

```
Zusammen-
fassung &
Ausblick
```
## Python-Interpreter >>> class Article: ... def \_\_init\_\_(self, name, price): ... self.name = name

... self.price = price

```
...
```

```
>>> phone = Article("Smartphone", 49500)
>>> phone.price * 0.19 / 1.19
7903.361344537815
```
## <span id="page-19-0"></span>1 [Objekte und Klassen](#page-1-0)

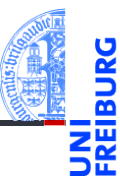

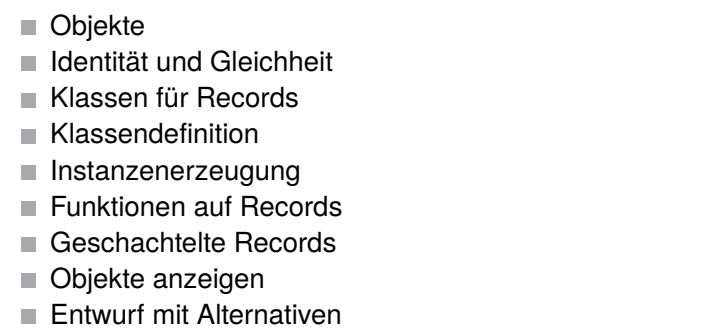

### [Objekte und](#page-1-0) Klassen

[Objekte](#page-2-0)

[Identität und](#page-5-0)

Gleichheit

[Klassen für](#page-9-0) Records

[Klassendefinition](#page-12-0)

Instanzen[erzeugung](#page-14-0)

[Funktionen auf](#page-19-0) Records

[Geschachtelte](#page-24-0) Records

[Objekte anzeigen](#page-39-0)

Entwurf mit [Alternativen](#page-46-0)

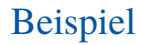

## Angebotspreis

Der Händler will seine Preise am Black Friday um 25% herabsetzen. Der Angebotspreis soll dynamisch nur an der Kasse berechnet werden.

## Schritt 1: Bezeichner und Datentypen

Der Händler braucht für die Kasse eine Funktion sale\_price, die als Parameter

- article : Article, die Ware, und
- discount : **int**, den Rabattsatz (in Prozent zwischen 0 und 100)

erwartet und den Verkaufspreis :**int** (in Cent) berechnet.

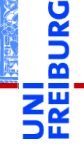

### [Objekte und](#page-1-0) Klassen

#### [Objekte](#page-2-0)

[Identität und](#page-5-0)

Gleichheit

[Klassen für](#page-9-0) Records

[Klassendefinition](#page-12-0)

Instanzen[erzeugung](#page-14-0)

#### [Funktionen auf](#page-19-0) Records

[Geschachtelte](#page-24-0) Records

[Objekte anzeigen](#page-39-0)

Entwurf mit [Alternativen](#page-46-0)

### Schritt 2: Funktionsgerüst

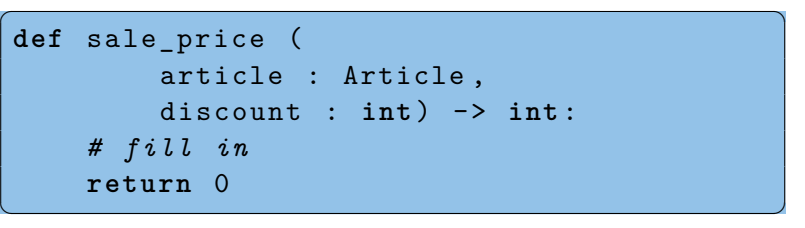

Neu: im Rumpf können wir die Attribute von article über die Punktnotation verwenden.

### [Objekte und](#page-1-0) Klassen

[Objekte](#page-2-0)

[Identität und](#page-5-0) Gleichheit

[Klassen für](#page-9-0)

Records

[Klassendefinition](#page-12-0)

Instanzen[erzeugung](#page-14-0)

[Funktionen auf](#page-19-0) Records

[Geschachtelte](#page-24-0) Records

[Objekte anzeigen](#page-39-0)

Entwurf mit [Alternativen](#page-46-0)

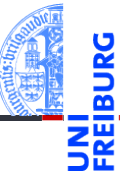

### Schritt 3: Beispiele

✞ ☎ a1 = Article ( " Mausefalle " , 2000)  $a2 =$  Article ("Promo<sub> $||$ </sub>Lutscher", 0) a3 = Article ( " Nougat " , 2000) sale price  $(a1, 25) = 1500$  $\text{side price}$   $(a1, 10) == 1900$  $\text{side\_price}$  (a3, 10) == 1900 sale\_price  $(a2, 25) == 0$ 

### [Objekte und](#page-1-0) Klassen

[Objekte](#page-2-0)

[Identität und](#page-5-0) Gleichheit

[Klassen für](#page-9-0)

Records

[Klassendefinition](#page-12-0)

Instanzen[erzeugung](#page-14-0)

[Funktionen auf](#page-19-0) Records

[Geschachtelte](#page-24-0) Records

[Objekte anzeigen](#page-39-0)

Entwurf mit [Alternativen](#page-46-0)

[Zusammen](#page-59-0)fassung & Ausblick

 $\mathcal{L} = \{ \mathbf{z}_1, \mathbf{z}_2, \ldots, \mathbf{z}_N \}$ 

### Schritt 4: Funktionsdefinition

```
\overline{a} \overline{a} \overline{def sale_price (
                         article : Article ,
                         discount : int) -> int :
             return article . price * (
                         100 - discount ) // 100
```
### **Bemerkung**

Die Funktion funktioniert für jedes Objekt mit einem price Attribut.

 $\left(\frac{1}{2} \right)^{n} \left( \frac{1}{2} \right)^{n} \left( \frac{1}{2} \right)^{n} \left( \frac{1}{2} \right)^{n} \left( \frac{1}{2} \right)^{n}$ 

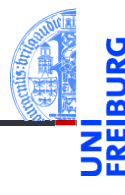

### [Objekte und](#page-1-0) Klassen

[Objekte](#page-2-0)

[Identität und](#page-5-0) Gleichheit

[Klassen für](#page-9-0)

Records

[Klassendefinition](#page-12-0)

Instanzen[erzeugung](#page-14-0)

[Funktionen auf](#page-19-0) Records

[Geschachtelte](#page-24-0) Records

[Objekte anzeigen](#page-39-0)

Entwurf mit [Alternativen](#page-46-0)

[Zusammen](#page-59-0)fassung & Ausblick

20. November 2018 **P. Thiemann** – [Info I](#page-0-0) 31 / 72

## <span id="page-24-0"></span>1 [Objekte und Klassen](#page-1-0)

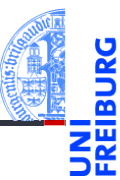

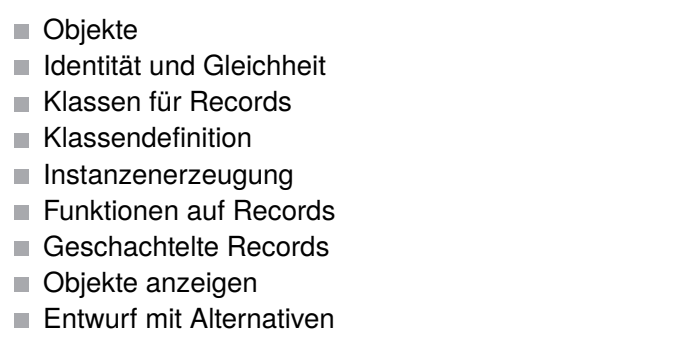

### [Objekte und](#page-1-0) Klassen

[Objekte](#page-2-0)

[Identität und](#page-5-0)

Gleichheit

[Klassen für](#page-9-0) Records

[Klassendefinition](#page-12-0)

Instanzen[erzeugung](#page-14-0)

[Funktionen auf](#page-19-0) Records

[Geschachtelte](#page-24-0) Records

[Objekte anzeigen](#page-39-0)

Entwurf mit [Alternativen](#page-46-0)

## **Terminplanung**

Ein (Besprechungs-) Termin hat einen Titel, Teilnehmer, eine Anfangszeit und eine Endzeit. Eine (Uhr-) Zeit wird durch Stunde und Minute repräsentiert.

- 1 Wie lange dauert ein Termin?
- 2 Stehen zwei Termine in Konflikt?

## Bemerkungen

- Zwei Klassen beteiligt: für Termin und für Zeit
- Frage 2 muss noch präzisiert werden

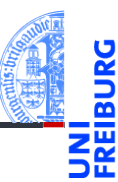

### [Objekte und](#page-1-0) Klassen

#### [Objekte](#page-2-0)

[Identität und](#page-5-0)

Gleichheit

[Klassen für](#page-9-0)

Records [Klassendefinition](#page-12-0)

Instanzen[erzeugung](#page-14-0)

[Funktionen auf](#page-19-0) Records

[Geschachtelte](#page-24-0) Records

[Objekte anzeigen](#page-39-0)

Entwurf mit [Alternativen](#page-46-0)

## Schritt 1: Bezeichner und Datentypen

- Eine Zeit Time besteht aus
	- einer Stundenzahl: hour : **int** zwischen 0 und 23
	- einer Minutenzahl: minute : **int** zwischen 0 und 59.
- Ein Termin Appointment hat
	- $\blacksquare$  einen Titel: title : string
	- (mehrere) Teilnehmer: participants : **list** (of string)
	- Anfangszeit: start : Time
	- Endzeit: end : Time nicht vor start

## Bemerkung

Ein Appointment-Objekt enthält zwei Time-Objekte

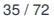

[Objekte und](#page-1-0) Klassen

[Objekte](#page-2-0)

[Identität und](#page-5-0) Gleichheit

[Klassen für](#page-9-0)

Records [Klassendefinition](#page-12-0)

Instanzen-

[erzeugung](#page-14-0)

[Funktionen auf](#page-19-0) Records

[Geschachtelte](#page-24-0) Records

[Objekte anzeigen](#page-39-0)

Entwurf mit [Alternativen](#page-46-0)

## Schritt 2: Klassengerüst

```
\overline{a} \overline{a} \overline{class Time :
       def __init__ ( self , hour :int , minute : int ):
               self. hour = hourself . minute = minute
class Appointment :
       def __init__ ( self , title : string
                                      , partipants : list
                                      , start : Time
                                      , end : Time ):
               self.title = titleself . participants = participants
               self.start = startself . end = end
✝ ✆
```
### [Objekte und](#page-1-0) Klassen

[Objekte](#page-2-0)

[Identität und](#page-5-0) Gleichheit

[Klassen für](#page-9-0)

Records

[Klassendefinition](#page-12-0)

Instanzen[erzeugung](#page-14-0)

[Funktionen auf](#page-19-0) Records

[Geschachtelte](#page-24-0) Records

[Objekte anzeigen](#page-39-0)

Entwurf mit [Alternativen](#page-46-0)

## Schritt 1: Bezeichner und Datentypen

Wie lange dauert ein Termin? Die Funktion duration nimmt einen Termin app : Appointment und bestimmt seine Dauer in Minuten (**int**).

## Schritt 2: Funktionsgerüst

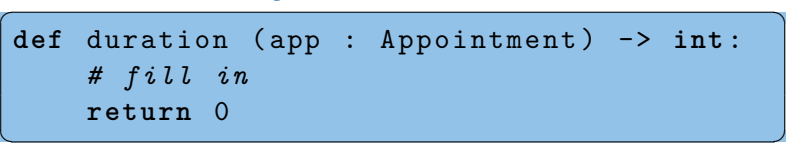

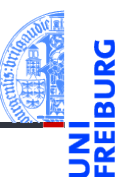

### [Objekte und](#page-1-0) Klassen

[Objekte](#page-2-0)

[Identität und](#page-5-0) Gleichheit

[Klassen für](#page-9-0)

Records

[Klassendefinition](#page-12-0)

Instanzen[erzeugung](#page-14-0)

[Funktionen auf](#page-19-0) Records

[Geschachtelte](#page-24-0) Records

[Objekte anzeigen](#page-39-0)

Entwurf mit [Alternativen](#page-46-0)

### Schritt 3: Beispiele

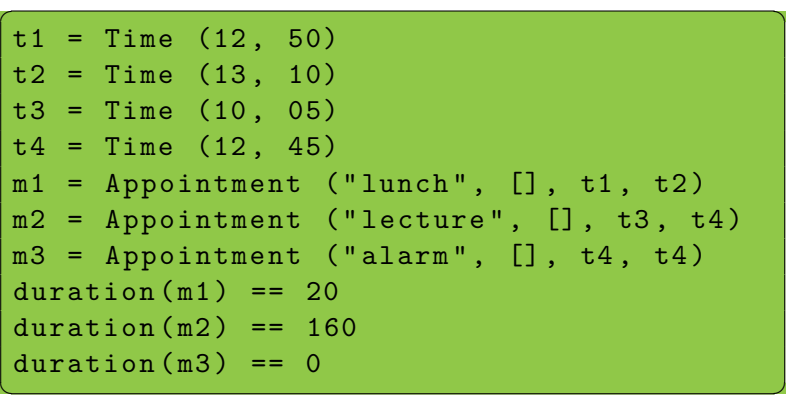

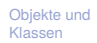

[Objekte](#page-2-0)

匹

[Identität und](#page-5-0) Gleichheit

[Klassen für](#page-9-0)

Records [Klassendefinition](#page-12-0)

Instanzen-

[erzeugung](#page-14-0)

[Funktionen auf](#page-19-0) Records

[Geschachtelte](#page-24-0) Records

[Objekte anzeigen](#page-39-0)

Entwurf mit [Alternativen](#page-46-0)

## Schritt 4: Funktionsdefinition

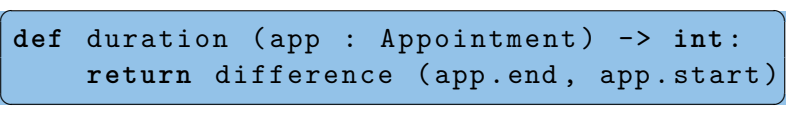

### Prinzip Wunschdenken

- Zur Erledigung der Aufgabe in Appointment benötigen wir eine Operation, die nur mit Time zu tun hat.
- **Wunschdenken** heißt, wir geben der gewünschten Funktion einen Namen und erstellen einen Vertrag für sie.
- Dann verwenden wir sie, bevor sie entworfen und implementiert ist.

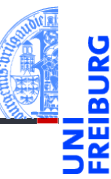

### [Objekte und](#page-1-0) Klassen

[Objekte](#page-2-0)

[Identität und](#page-5-0) Gleichheit

[Klassen für](#page-9-0)

Records

[Klassendefinition](#page-12-0)

Instanzen[erzeugung](#page-14-0)

[Funktionen auf](#page-19-0) Records

[Geschachtelte](#page-24-0) Records

[Objekte anzeigen](#page-39-0)

Entwurf mit [Alternativen](#page-46-0)

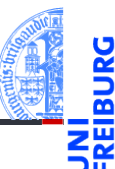

## Schritt 1: Bezeichner und Datentypen

Bestimme die Differenz zweier Zeitangaben. Die Funktion difference nimmt zwei Zeitangaben t1, t2 : Time und bestimmt die Differenz  $t1 - t2$  in Minuten (**int**). Dabei nehmen wir an, dass t1 >= t2 ist.

## Schritt 2: Funktionsgerüst

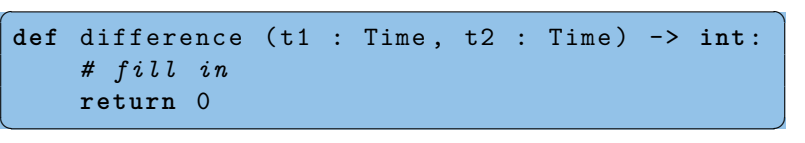

### [Objekte und](#page-1-0) Klassen

[Objekte](#page-2-0)

[Identität und](#page-5-0) Gleichheit

[Klassen für](#page-9-0)

Records

[Klassendefinition](#page-12-0)

Instanzen[erzeugung](#page-14-0)

[Funktionen auf](#page-19-0) Records

[Geschachtelte](#page-24-0) Records

[Objekte anzeigen](#page-39-0)

Entwurf mit [Alternativen](#page-46-0)

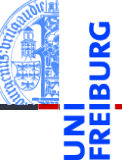

### Schritt 3: Beispiele

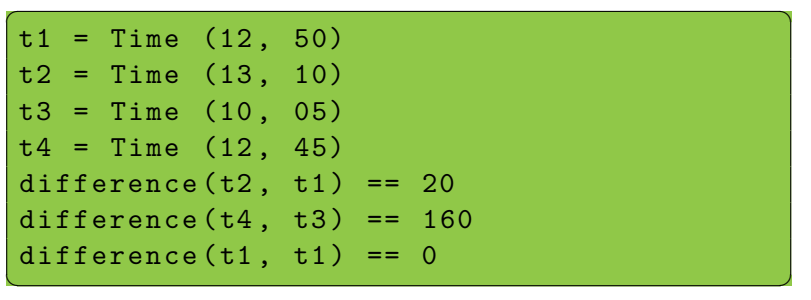

### [Objekte und](#page-1-0) Klassen

[Objekte](#page-2-0)

[Identität und](#page-5-0) Gleichheit

[Klassen für](#page-9-0)

Records

[Klassendefinition](#page-12-0)

Instanzen[erzeugung](#page-14-0)

[Funktionen auf](#page-19-0) Records

[Geschachtelte](#page-24-0) Records

[Objekte anzeigen](#page-39-0)

Entwurf mit [Alternativen](#page-46-0)

### Schritt 4: Funktionsdefinition

### $\overline{a}$   $\overline{a}$   $\overline{$ **def** difference ( t1 : Time , t2 : Time ) -> **int**:  $return ((t1.hour - t2.hour) * 60$ + t1 . minute - t2 . minute )

 $\begin{pmatrix} 1 & 0 & 0 \\ 0 & 0 & 0 \\ 0 & 0 & 0 \\ 0 & 0 & 0 \\ 0 & 0 & 0 \\ 0 & 0 & 0 \\ 0 & 0 & 0 \\ 0 & 0 & 0 \\ 0 & 0 & 0 \\ 0 & 0 & 0 \\ 0 & 0 & 0 \\ 0 & 0 & 0 & 0 \\ 0 & 0 & 0 & 0 \\ 0 & 0 & 0 & 0 \\ 0 & 0 & 0 & 0 & 0 \\ 0 & 0 & 0 & 0 & 0 \\ 0 & 0 & 0 & 0 & 0 \\ 0 & 0 & 0 & 0 & 0 & 0 \\ 0 & 0 & 0 & 0 & 0 &$ 

### In der Regel

- $\blacksquare$  In Funktionen die Punktnotation nur zum Zugriff auf direkte Attribute verwenden.
- Also nicht tiefer als eine Ebene zugreifen.

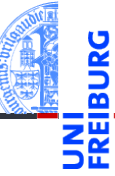

### [Objekte und](#page-1-0) Klassen

[Objekte](#page-2-0)

[Identität und](#page-5-0) Gleichheit

[Klassen für](#page-9-0)

Records

[Klassendefinition](#page-12-0)

Instanzen[erzeugung](#page-14-0)

[Funktionen auf](#page-19-0) Records

[Geschachtelte](#page-24-0) Records

[Objekte anzeigen](#page-39-0)

Entwurf mit [Alternativen](#page-46-0)

## Präzisierung der Fragestellung

- Stehen zwei Termine in Konflikt?
	- Überschneiden sich zwei Termine zeitlich?
	- Haben zwei Termine gemeinsame Teilnehmer?
	- Konflikt, falls beides zutrifft!

## Schritt 1: Bezeichner und Datentypen

Stehen zwei Termine in Konflikt? Die Funktion conflict nimmt zwei Termine a1, a2 : Appointment und stellt fest, ob sie in Konflikt stehen (**bool**).

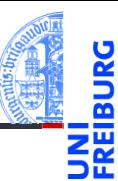

### [Objekte und](#page-1-0) Klassen

[Objekte](#page-2-0)

[Identität und](#page-5-0) Gleichheit

[Klassen für](#page-9-0)

Records

[Klassendefinition](#page-12-0)

Instanzen[erzeugung](#page-14-0)

[Funktionen auf](#page-19-0) Records

[Geschachtelte](#page-24-0) Records

[Objekte anzeigen](#page-39-0)

Entwurf mit [Alternativen](#page-46-0)

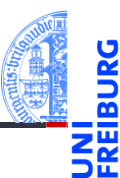

### Schritt 2: Funktionsgerüst

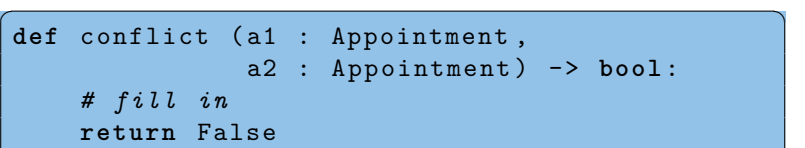

 $\left(\begin{array}{ccccc} \text{L} & \text{L} &$ 

### [Objekte und](#page-1-0) Klassen

[Objekte](#page-2-0)

[Identität und](#page-5-0)

Gleichheit

[Klassen für](#page-9-0) Records

[Klassendefinition](#page-12-0)

Instanzen[erzeugung](#page-14-0)

[Funktionen auf](#page-19-0) Records

[Geschachtelte](#page-24-0) Records

[Objekte anzeigen](#page-39-0)

Entwurf mit [Alternativen](#page-46-0)

## Terminkonflikt

## Schritt 3: Beispiele

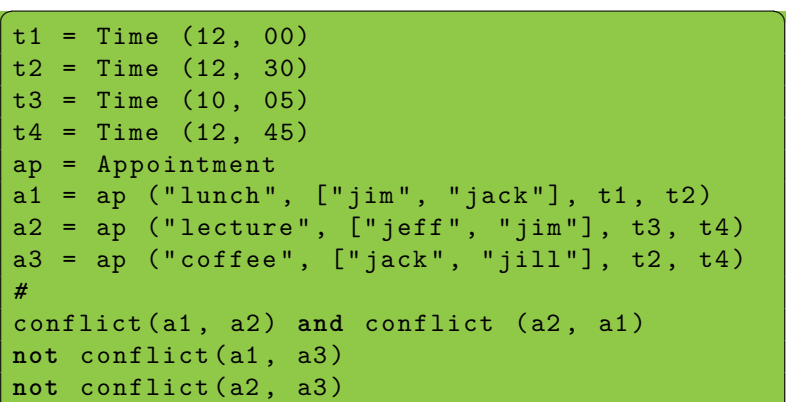

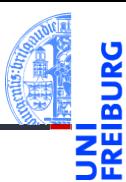

### [Objekte und](#page-1-0) Klassen

[Objekte](#page-2-0)

[Identität und](#page-5-0) Gleichheit

[Klassen für](#page-9-0)

Records [Klassendefinition](#page-12-0)

Instanzen-

[erzeugung](#page-14-0)

[Funktionen auf](#page-19-0) Records

[Geschachtelte](#page-24-0) Records

[Objekte anzeigen](#page-39-0)

Entwurf mit [Alternativen](#page-46-0)

[Zusammen](#page-59-0)fassung & Ausblick

✝ ✆

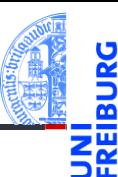

## Schritt 4: Funktionsdefinition

```
\overline{a} \overline{a} \overline{def conflict ( a1 : Appointment ,
                                            a2 : Appointment) -> bool:
              time_0k = (before(a1.end, a2.start)or before ( a2 . end , a1 . start ))
              participants_ok = not (
                          intersection (a1.partipants,
                                                                    a2 . partipants ))
              return not (time ok and partipants ok)
\left(\begin{array}{ccccc} \text{L} & \text{L} &
```
### [Objekte und](#page-1-0) Klassen

[Objekte](#page-2-0)

[Identität und](#page-5-0) Gleichheit

[Klassen für](#page-9-0)

Records

[Klassendefinition](#page-12-0)

Instanzen[erzeugung](#page-14-0)

[Funktionen auf](#page-19-0) Records

[Geschachtelte](#page-24-0) Records

[Objekte anzeigen](#page-39-0)

Entwurf mit [Alternativen](#page-46-0)

## Wunschdenken

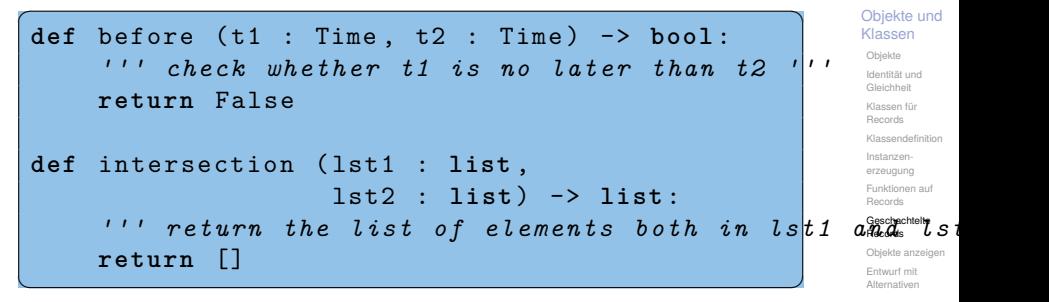

### Weitere Ausführung selbst

- before: Bedingung auf den Attributen von Time-Objekten
- intersection: for-Schleife auf einer der Listen, Akkumulator für das Ergebnis

20. November 2018 **P. Thiemann** – [Info I](#page-0-0) 47 / 72

## <span id="page-39-0"></span>1 [Objekte und Klassen](#page-1-0)

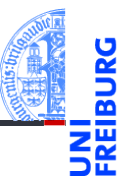

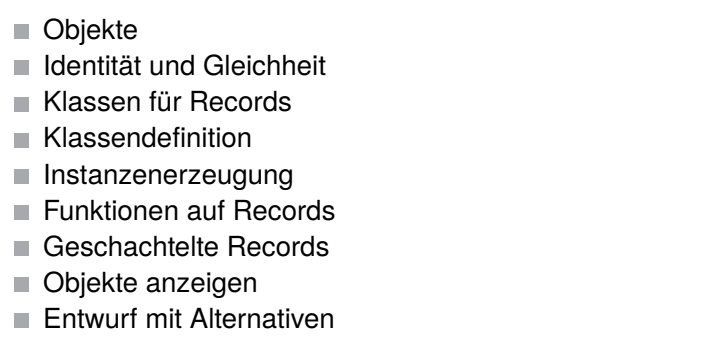

### [Objekte und](#page-1-0) Klassen

[Objekte](#page-2-0)

[Identität und](#page-5-0)

Gleichheit

[Klassen für](#page-9-0) Records

[Klassendefinition](#page-12-0)

Instanzen[erzeugung](#page-14-0)

[Funktionen auf](#page-19-0) Records

[Geschachtelte](#page-24-0) Records

#### [Objekte anzeigen](#page-39-0)

Entwurf mit [Alternativen](#page-46-0)

## Objekte anzeigen

### Python-Interpreter

```
>>> class Article:
... def init (self, name, price):
... self.name = name
... self.price = price
...
>>> phone = Article("Smartphone", 49500)
>>> phone
<__main__.Article object at 0x101ac51d0>
```
- Objekte werden nicht automatisch schön angezeigt.
- Absicht, damit ein Objekt "interne" Information enthalten kann.
- Ansatz: Schreibe eigene Druckfunktion

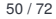

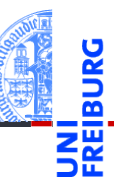

### [Objekte und](#page-1-0) Klassen

[Objekte](#page-2-0)

[Identität und](#page-5-0) Gleichheit

[Klassen für](#page-9-0)

Records

[Klassendefinition](#page-12-0)

Instanzen[erzeugung](#page-14-0)

[Funktionen auf](#page-19-0) Records

[Geschachtelte](#page-24-0) Records

#### [Objekte anzeigen](#page-39-0)

Entwurf mit [Alternativen](#page-46-0)

- Ein Article Objekt soll angezeigt werden.
- Dafür muss es in einen String umgewandelt werden.

## Schritt 1: Bezeichner und Datentypen

Die Funktion article\_str wandelt ein Objekt vom Typ Article in einen (informativen) String um.

## Schritt 2: Funktionsgerüst

```
\overline{a} \overline{a} \overline{def article str (art : Article):
                         # fill in
                         return " "
\mathcal{A} = \{ \mathbf{a}_1, \mathbf{b}_2, \mathbf{c}_3, \mathbf{c}_4, \mathbf{c}_5, \mathbf{c}_6, \mathbf{c}_7, \mathbf{c}_8, \mathbf{c}_9, \mathbf{c}_9, \mathbf{c}_9, \mathbf{c}_9, \mathbf{c}_9, \mathbf{c}_9, \mathbf{c}_9, \mathbf{c}_9, \mathbf{c}_9, \mathbf{c}_9, \mathbf{c}_9, \mathbf{c}_9, \mathbf{c}_9, \mathbf{c}_9, \mathbf{c}_9, \mathbf{c}_9, \mathbf{c}_9, \mathbf{c}_9, \mathbf
```
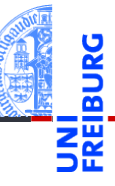

### [Objekte und](#page-1-0) Klassen

#### [Objekte](#page-2-0)

[Identität und](#page-5-0) Gleichheit

[Klassen für](#page-9-0)

Records

[Klassendefinition](#page-12-0)

Instanzen[erzeugung](#page-14-0)

[Funktionen auf](#page-19-0) Records

[Geschachtelte](#page-24-0) Records

#### [Objekte anzeigen](#page-39-0)

Entwurf mit [Alternativen](#page-46-0)

```
Zusammen-
fassung &
Ausblick
```
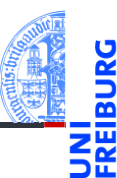

### Klassen [Objekte](#page-2-0)

[Identität und](#page-5-0)

Gleichheit

[Objekte und](#page-1-0)

[Klassen für](#page-9-0)

Records

[Klassendefinition](#page-12-0)

Instanzen[erzeugung](#page-14-0)

[Funktionen auf](#page-19-0) Records

[Geschachtelte](#page-24-0) Records

#### [Objekte anzeigen](#page-39-0)

Entwurf mit [Alternativen](#page-46-0)

```
Zusammen-
fassung &
Ausblick
```
### Schritt 3: Beispiele

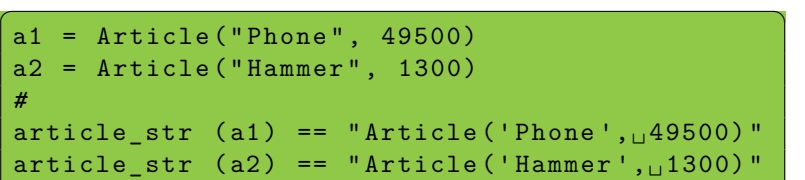

✝ ✆

### Schritt 4: Funktionsdefinition

✞ ☎ **def** article\_str ( art : Article ): **return** ( " Article ( " + **repr** ( art . name ) + " ,␣ " + **repr** ( art . price ) + " ) " ) ✝ ✆

- Die Funktion repr(x) erzeugt einen String aus dem Objekt x, sodass dieser String wieder von Python eingelesen werden kann.
- Für Zahlen liefern **str** und **repr** in der Regel das gleiche Ergebnis.

### [Objekte und](#page-1-0) Klassen

#### [Objekte](#page-2-0)

[Identität und](#page-5-0) Gleichheit

[Klassen für](#page-9-0)

Records [Klassendefinition](#page-12-0)

Instanzen[erzeugung](#page-14-0)

[Funktionen auf](#page-19-0) Records

[Geschachtelte](#page-24-0) Records

#### [Objekte anzeigen](#page-39-0)

Entwurf mit [Alternativen](#page-46-0)

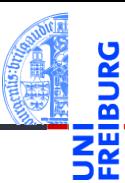

### [Objekte und](#page-1-0) Klassen

[Objekte](#page-2-0)

[Identität und](#page-5-0)

Gleichheit

[Klassen für](#page-9-0)

Records

[Klassendefinition](#page-12-0)

Instanzen[erzeugung](#page-14-0)

[Funktionen auf](#page-19-0) Records

[Geschachtelte](#page-24-0) Records

#### [Objekte anzeigen](#page-39-0)

Entwurf mit [Alternativen](#page-46-0)

[Zusammen](#page-59-0)fassung & Ausblick

# Python-Interpreter

```
>>> string = "dead parrot"
>>> string
'dead parrot'
>>> print(string)
dead parrot
>>> str(string)
'dead parrot'
>>> repr(string)
"'dead parrot'"
```
### Python-Interpreter

```
>>> Article. str = article str
>>> a1 = Article("Phone", 49500)
\gg str (a1)'Article('Phone', 49500)'
>>> print(a1)
Article('Phone', 49500)
```
Article . \_\_str\_\_ = article\_str

- Eine Klasse ist auch ein Objekt!
- Das str Attribut der Klasse ist "magisch".
- Wenn es eine passende Funktion enthält, wird sie beim Umwandeln von Objekten der Klasse in einen String aufgerufen.

 $\overline{a}$   $\overline{b}$   $\overline{a}$   $\overline{b}$   $\overline{c}$   $\overline{d}$   $\overline{d}$   $\overline{$ 

 $\mathcal{L} = \mathcal{L} \left( \mathcal{L} \right)$ 

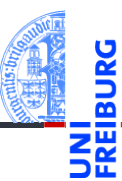

### [Objekte und](#page-1-0) Klassen

[Objekte](#page-2-0)

[Identität und](#page-5-0) Gleichheit

[Klassen für](#page-9-0) Records

[Klassendefinition](#page-12-0)

Instanzen[erzeugung](#page-14-0)

[Funktionen auf](#page-19-0) Records

[Geschachtelte](#page-24-0) Records

#### [Objekte anzeigen](#page-39-0)

Entwurf mit [Alternativen](#page-46-0)

## <span id="page-46-0"></span>1 [Objekte und Klassen](#page-1-0)

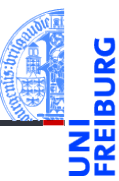

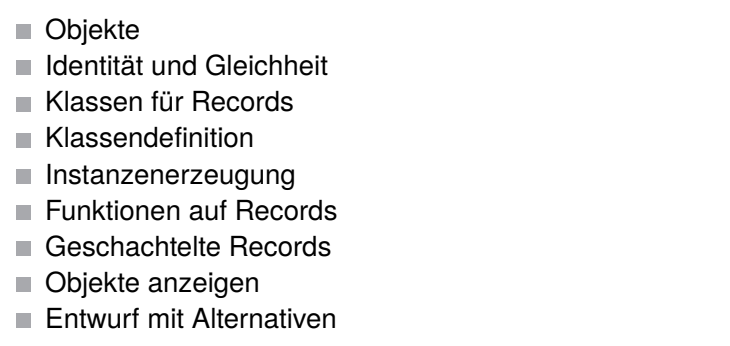

[Objekte](#page-2-0)

[Identität und](#page-5-0)

Gleichheit

[Klassen für](#page-9-0) Records

[Klassendefinition](#page-12-0)

Instanzen[erzeugung](#page-14-0)

[Funktionen auf](#page-19-0) Records

[Geschachtelte](#page-24-0) Records

[Objekte anzeigen](#page-39-0)

Entwurf mit [Alternativen](#page-46-0)

## **Spielkarten**

- Eine Spielkarte ist entweder
	- ein Joker oder
	- eine natürliche Karte mit einer Farbe und einem Wert.

## Schritt 1: Bezeichner und Datentypen

Eine Spielkarte hat eine von zwei Ausprägungen.

- Joker werden durch Objekte der Klasse Joker repräsentiert.
- Natürliche Karten durch Objekte der Klasse Card mit Attributen suit (Farbe) und rank (Wert).

Farbe ist *Clubs*, *Spades*, *Hearts*, *Diamonds* Wert ist 2, 3, 4, 5, 6, 7, 8, 9, 10, Jack, Queen, Kind, Ace

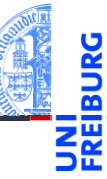

### [Objekte und](#page-1-0) Klassen

[Objekte](#page-2-0)

[Identität und](#page-5-0) Gleichheit

[Klassen für](#page-9-0)

Records [Klassendefinition](#page-12-0)

Instanzen[erzeugung](#page-14-0)

[Funktionen auf](#page-19-0) Records

[Geschachtelte](#page-24-0) Records

[Objekte anzeigen](#page-39-0)

Entwurf mit [Alternativen](#page-46-0)

## Schritt 2: Klassengerüst

```
\overline{a} \overline{a} \overline{class Joker :
          pass # no attributes
 class Card :
          def __init ( self , suit : string
                                                    , rank : string ):
                    self . suit = suitself.\nrank = rank\mathcal{A} = \{ \mathcal{A} \mid \mathcal{A} \in \mathcal{A} \}
```
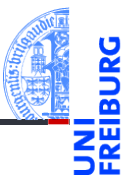

### [Objekte und](#page-1-0) Klassen

[Objekte](#page-2-0)

[Identität und](#page-5-0) Gleichheit

[Klassen für](#page-9-0)

Records

[Klassendefinition](#page-12-0)

Instanzen[erzeugung](#page-14-0)

[Funktionen auf](#page-19-0) Records

[Geschachtelte](#page-24-0) Records

[Objekte anzeigen](#page-39-0)

Entwurf mit [Alternativen](#page-46-0)

## Beispiel: Rommé

## Rommé Figuren erkennen

Ein Figur im Rommé ist entweder

- ein Satz (*set*): drei oder vier Karten gleichen Werts in verschiedenen Farben,
- eine Reihe (*run*): drei oder mehr Karten der gleichen Farbe mit aufsteigenden Werten

Eine Karte in einer Figur kann durch einen Joker ersetzt werden. Allerdings müssen mindestens zwei natürliche Karten vorhanden sein.

Erste Aufgabe: Erkenne einen Satz

## Schritt 1: Bezeichner und Datentypen

Die Funktion is set nimmt als Eingabe eine Liste cards von Spielkarten und liefert True gdw cards ein Satz ist.

20. November 2018 **P. Thiemann** – [Info I](#page-0-0) 60 / 72

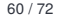

### [Objekte und](#page-1-0) Klassen

#### [Objekte](#page-2-0)

[Identität und](#page-5-0) Gleichheit

[Klassen für](#page-9-0)

Records

[Klassendefinition](#page-12-0)

Instanzen[erzeugung](#page-14-0)

[Funktionen auf](#page-19-0) Record

[Geschachtelte](#page-24-0) Records

[Objekte anzeigen](#page-39-0)

Entwurf mit [Alternativen](#page-46-0)

## Satz erkennen

## Schritt 2: Funktionsgerüst

```
\overline{a} \overline{b} \overline{a} \overline{b} \overline{c} \overline{d} \overline{d} \overline{d} \overline{d} \overline{d} \overline{d} \overline{d} \overline{d} \overline{d} \overline{d} \overline{d} \overline{d} \overline{d} \overline{d} \overline{d} \overline{d} \overline{d} \overline{d} \overline{d} \overline{def is_set ( cards ):
             # initialization of acc
             for card in cards :
                        # action on single card
             # finalization
             return True
```
Liste cards verarbeiten: **for** Schleife mit Akkumulator

 $\begin{pmatrix} 1 & 0 & 0 \\ 0 & 0 & 0 \\ 0 & 0 & 0 \\ 0 & 0 & 0 \\ 0 & 0 & 0 \\ 0 & 0 & 0 \\ 0 & 0 & 0 \\ 0 & 0 & 0 \\ 0 & 0 & 0 \\ 0 & 0 & 0 \\ 0 & 0 & 0 \\ 0 & 0 & 0 & 0 \\ 0 & 0 & 0 & 0 \\ 0 & 0 & 0 & 0 \\ 0 & 0 & 0 & 0 & 0 \\ 0 & 0 & 0 & 0 & 0 \\ 0 & 0 & 0 & 0 & 0 \\ 0 & 0 & 0 & 0 & 0 & 0 \\ 0 & 0 & 0 & 0 & 0 &$ 

- Länge der Liste prüfen
- Anzahl der Joker prüfen
- auf gleichen Wert prüfen
- auf verschiedene Farbe prüfen

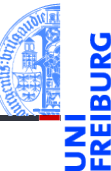

### [Objekte und](#page-1-0) Klassen

[Objekte](#page-2-0)

[Identität und](#page-5-0) Gleichheit

[Klassen für](#page-9-0)

Records [Klassendefinition](#page-12-0)

Instanzen[erzeugung](#page-14-0)

[Funktionen auf](#page-19-0) Records

[Geschachtelte](#page-24-0) Records

[Objekte anzeigen](#page-39-0)

Entwurf mit [Alternativen](#page-46-0)

## Satz erkennen

## Schritt 3: Beispiele

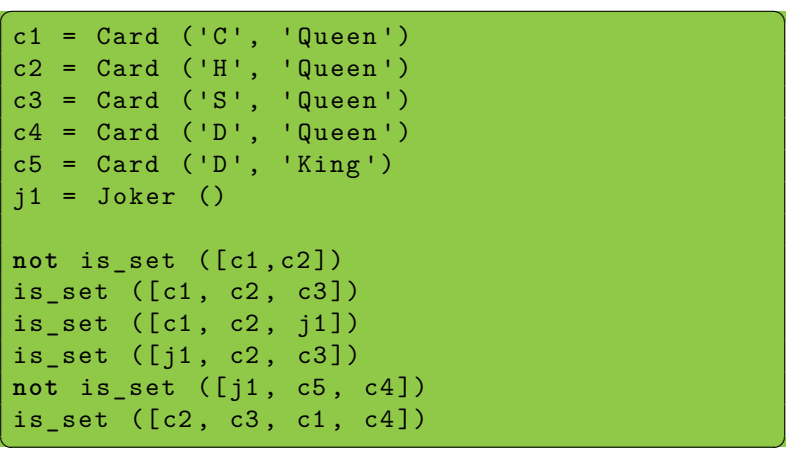

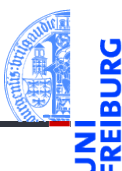

### [Objekte und](#page-1-0) Klassen

[Objekte](#page-2-0)

[Identität und](#page-5-0) Gleichheit

[Klassen für](#page-9-0) Records

[Klassendefinition](#page-12-0)

Instanzen[erzeugung](#page-14-0)

[Funktionen auf](#page-19-0) Records

[Geschachtelte](#page-24-0) Records

[Objekte anzeigen](#page-39-0)

Entwurf mit [Alternativen](#page-46-0)

## Satz erkennen

### Schritt 4: Funktionsdefinition

```
\left( \begin{array}{cc} 0 & 0 & 0 \\ 0 & 0 & 0 \\ 0 & 0 & 0 \end{array} \right)def is_set ( cards ):
       if len (cards) < 3 or len (cards) > 4:
             return False
       rank = None # common rank
       suits = [] # suits already seen
       nr iokers = 0
       for card in cards :
             if is_joker ( card ):
             nr_jokers = nr_jokers + 1<br>else: \# a natural card
                            else : # a natural card
                   if rank and rank != card . rank :
                         return False
                   else :
                         rank = card rank
                   if card . suit in suits :
                         return False # repeated suit
                   else :
                         suits = suits + [card.sub]return nr_jokers <= len ( cards ) - 2
\frac{1}{\sqrt{2}} \frac{1}{\sqrt{2}} \frac{1}{\sqrt{2}}
```
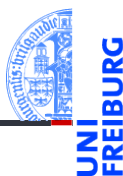

### [Objekte und](#page-1-0) Klassen

[Objekte](#page-2-0)

[Identität und](#page-5-0) Gleichheit

[Klassen für](#page-9-0) Records

[Klassendefinition](#page-12-0)

Instanzen-

[erzeugung](#page-14-0)

[Funktionen auf](#page-19-0) Records

[Geschachtelte](#page-24-0) Records

[Objekte anzeigen](#page-39-0)

Entwurf mit [Alternativen](#page-46-0)

### Schritt 4: Funktionsdefinition (Wunschdenken)

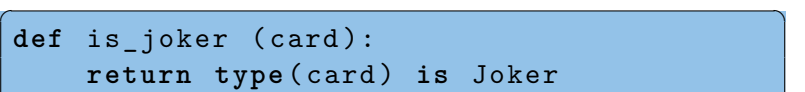

### Klassentest

**type**(x) liefert immer das Klassenobjekt zum Wert in x

 $\begin{pmatrix} 1 & 0 & 0 \\ 0 & 0 & 0 \\ 0 & 0 & 0 \\ 0 & 0 & 0 \\ 0 & 0 & 0 \\ 0 & 0 & 0 \\ 0 & 0 & 0 \\ 0 & 0 & 0 \\ 0 & 0 & 0 \\ 0 & 0 & 0 \\ 0 & 0 & 0 \\ 0 & 0 & 0 & 0 \\ 0 & 0 & 0 & 0 \\ 0 & 0 & 0 & 0 \\ 0 & 0 & 0 & 0 & 0 \\ 0 & 0 & 0 & 0 & 0 \\ 0 & 0 & 0 & 0 & 0 \\ 0 & 0 & 0 & 0 & 0 & 0 \\ 0 & 0 & 0 & 0 & 0 &$ 

- Das Klassenobjekt ist eindeutig, daher kann es mit **is** verglichen werden.
- Verwendung im Gerüst, immer wenn ein Argument zu verschiedenen Klassen gehören kann.

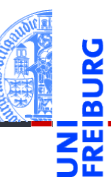

### [Objekte und](#page-1-0) Klassen

[Objekte](#page-2-0)

[Identität und](#page-5-0) Gleichheit

[Klassen für](#page-9-0)

Records [Klassendefinition](#page-12-0)

Instanzen-

[erzeugung](#page-14-0) [Funktionen auf](#page-19-0)

Records

[Geschachtelte](#page-24-0) Records

[Objekte anzeigen](#page-39-0)

Entwurf mit [Alternativen](#page-46-0)

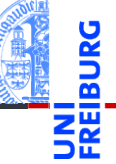

### [Objekte und](#page-1-0) Klassen

[Objekte](#page-2-0)

[Identität und](#page-5-0)

Gleichheit

[Klassen für](#page-9-0) Records

[Klassendefinition](#page-12-0)

Instanzen[erzeugung](#page-14-0)

[Funktionen auf](#page-19-0) Records

[Geschachtelte](#page-24-0) Records

[Objekte anzeigen](#page-39-0)

Entwurf mit [Alternativen](#page-46-0)

[Zusammen](#page-59-0)fassung & Ausblick

## Schritt 1: Bezeichner und Datentypen

Die Funktion is run nimmt als Eingabe eine Liste cards von Spielkarten und liefert True gdw cards eine Reihe ist.

## Schritt 2: Funktionsgerüst

```
\overline{a} \overline{a} \overline{b} \overline{a} \overline{b} \overline{a} \overline{b} \overline{a} \overline{b} \overline{c} \overline{c} \overline{c} \overline{c} \overline{c} \overline{c} \overline{c} \overline{c} \overline{c} \overline{c} \overline{c} \overline{c} \overline{c} \overline{c} \overline{c} \overline{def is_run ( cards ):
             # initialization of acc
             for card in cards :
                        # action on single card
             # finalization
             return True
```
- Liste verarbeiten: **for** Schleife mit Akkumulator
- Länge der Liste prüfen
- Anzahl der Joker prüfen
- auf gleiche Farbe prüfen  $\mathcal{L}_{\mathcal{A}}$
- auf aufsteigende Werte prüfen

 $\begin{pmatrix} 1 & 0 & 0 \\ 0 & 0 & 0 \\ 0 & 0 & 0 \\ 0 & 0 & 0 \\ 0 & 0 & 0 \\ 0 & 0 & 0 \\ 0 & 0 & 0 \\ 0 & 0 & 0 \\ 0 & 0 & 0 \\ 0 & 0 & 0 \\ 0 & 0 & 0 \\ 0 & 0 & 0 & 0 \\ 0 & 0 & 0 & 0 \\ 0 & 0 & 0 & 0 \\ 0 & 0 & 0 & 0 & 0 \\ 0 & 0 & 0 & 0 & 0 \\ 0 & 0 & 0 & 0 & 0 \\ 0 & 0 & 0 & 0 & 0 & 0 \\ 0 & 0 & 0 & 0 & 0 &$ 

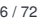

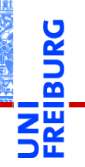

### [Objekte und](#page-1-0) Klassen

[Objekte](#page-2-0)

[Identität und](#page-5-0) Gleichheit

[Klassen für](#page-9-0)

Records [Klassendefinition](#page-12-0)

Instanzen[erzeugung](#page-14-0)

[Funktionen auf](#page-19-0) Records

[Geschachtelte](#page-24-0) Records

[Objekte anzeigen](#page-39-0)

Entwurf mit [Alternativen](#page-46-0)

## Schritt 3: Beispiele

```
\overline{a} \overline{a} \overline{cq = Card ('C', 'Queen')ck = Card ('C', 'King')sa = Card ('S'. 'Acc')dq = Card ('D', 'Queen')d10 = Card ('D', '10')jj = Joker ()
not is_run ([ cq , ck ])
 is run ([cq, ck, sa])is run ([dq, ck, sa])is run ([d10, i\, dq])is run ([d10, i], dq, ck])not is run ([ s10, dq, ck ])
not is run ([d10, jj, jj])
✝ ✆
```
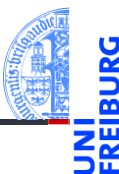

### [Objekte und](#page-1-0) Klassen

[Objekte](#page-2-0)

[Identität und](#page-5-0) Gleichheit

[Klassen für](#page-9-0) Records

[Klassendefinition](#page-12-0)

Instanzen[erzeugung](#page-14-0)

[Funktionen auf](#page-19-0) Records

[Geschachtelte](#page-24-0) Records

[Objekte anzeigen](#page-39-0)

Entwurf mit [Alternativen](#page-46-0)

## Reihe erkennen

### Schritt 3: Funktionsdefinition

```
✞ ☎
 def is_run ( cards ):
      if len ( cards ) < 3: # check length of list
           return False
      else :
           # i n i t i a l i z a t i o n of acc
           nr_jokers = 0 # count jokers
           current_rank = None # keep track of rank
           suit = Nonefor card in cards :
           if current_rank :
                current rank = next rank ( current rank)# action on single card
           if is_joker ( card ):
                nr_iokers = nr_iokers + 1
           else :
                if not current rank:
                     current rank = card . rank
                elif current_rank != card . rank :
                     return False
                if not suit :
                     suit = card . suitelif suit != card . suit :
                     return False
      # finalization
      return nr_jokers <= len ( cards ) - 2
\frac{1}{\sqrt{2}} \frac{1}{\sqrt{2}} \frac{1}{\sqrt{2}}
```
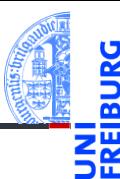

### [Objekte und](#page-1-0) Klassen [Objekte](#page-2-0)

[Identität und](#page-5-0) Gleichheit [Klassen für](#page-9-0) Records [Klassendefinition](#page-12-0) Instanzen[erzeugung](#page-14-0)

[Funktionen auf](#page-19-0) Records

[Geschachtelte](#page-24-0) Records

[Objekte anzeigen](#page-39-0)

Entwurf mit [Alternativen](#page-46-0)

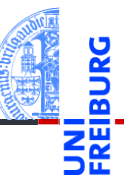

### [Objekte und](#page-1-0) Klassen

[Objekte](#page-2-0)

[Identität und](#page-5-0)

Gleichheit

[Klassen für](#page-9-0) Records

[Klassendefinition](#page-12-0)

Instanzen[erzeugung](#page-14-0)

[Funktionen auf](#page-19-0) Records

[Geschachtelte](#page-24-0) Records

[Objekte anzeigen](#page-39-0)

Entwurf mit [Alternativen](#page-46-0)

[Zusammen](#page-59-0)fassung & Ausblick

## Was noch fehlt ...

- Wunschdenken: next\_rank
- Maximalzahl von Jokern in einer Reihe?  $\mathcal{C}^{\mathcal{A}}$
- Maximalzahl von Jokern nebeneinander?  $\mathcal{C}^{\mathcal{A}}$
- Joker außerhalb der Reihe. . . n.

## <span id="page-59-0"></span>2 [Zusammenfassung & Ausblick](#page-59-0)

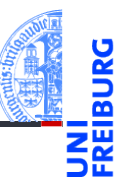

[Objekte und](#page-1-0) Klassen

- Alle Werte in Python sind Objekte.
- Veränderliche Objekte besitzen eine Identität.
- Eine Klasse beschreibt Objekte/Instanzen.
- Ein Record ist ein Objekt, das untergeordnete Objekte enthält.
- Funktionsentwurf mit einfachen Records.
- Funktionsentwurf mit geschachtelten Records.
- Objekte anzeigen; das \_\_str\_\_ Attribut.
- Entwurf mit Alternativen.
- Der Typtest geschieht durch Identitätstest gegen die Klasse.

[Objekte und](#page-1-0) Klassen